## **Examplealign vertically**

In the **Layout** section, **Placement** area, you can select **Left**, **Right**, and **Center** from the **Align Horizontally** list as well as **Top**, **Bottom**, and **Center** from the **Align Vertically** list. The following diagram illustrates how these settings affect layout.

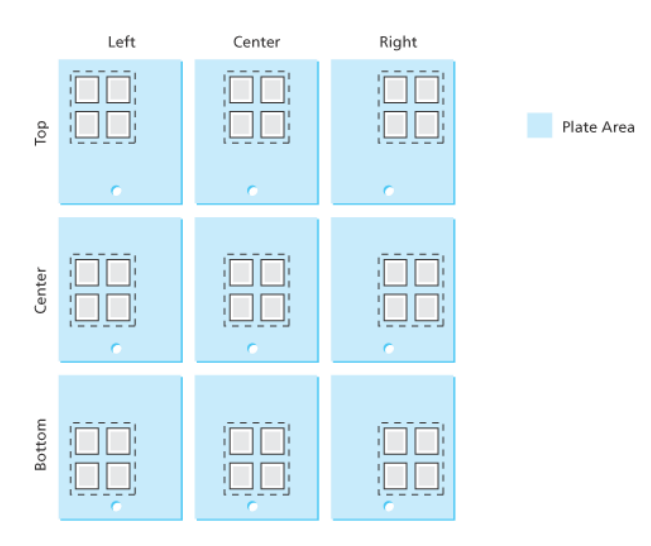